# **TP – 1** Premiers programmes en Python

#### **Exercice 1.1** – Premiers pas en Python

Le but de cet exercice est de tester et d'expliquer diverses expressions Python. Dans une fenêtre xterm lancez l'interpréteur Python à l'aide de la commande python. Pour chacune des expressions suivantes que vous taperez expliquez le résultat fourni par l'interpréteur Python.

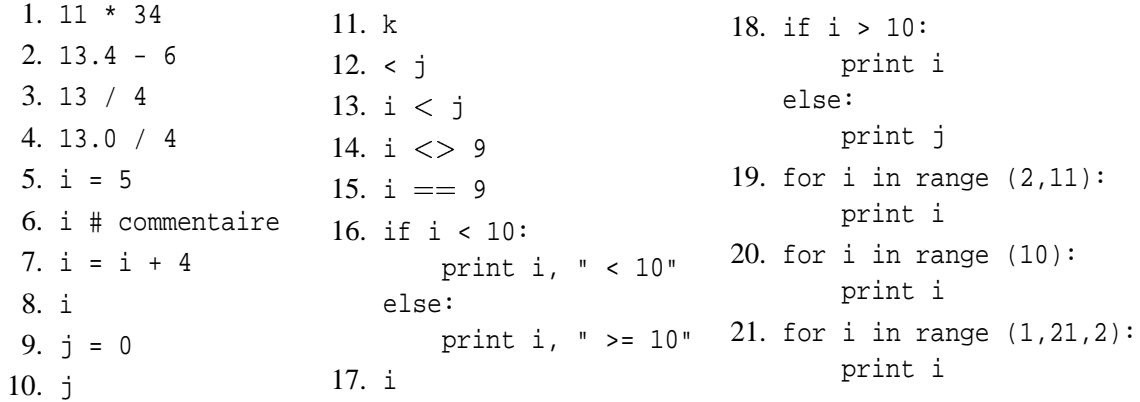

Pour quitter l'interpréteur Python, tapez C-d (touche  $\boxed{\text{Ctrl}}$  en même temps que la touche  $\boxed{\text{d}}$ ).

# **Exercice 1.2**

En vous aidant de la feuille aide-mémoire, créez avec *Emacs* un fichier exercice-1-2.py dans lequel vous taperez le programme ci-dessous. Celui-ci contient le code de la fonction f suivi de l'instruction permettant d'afficher le résultat de l'appel à cette fonction pour  $x = 1$ .

def  $f(x)$ : result =  $5 * x + 4$ return result print f(1)

Exécutez le programme sous *Emacs* (voir feuille aide-mémoire). Ajoutez les instructions nécessaires pour faire afficher le résultat de cette fonction pour  $x = 3$  et  $x = 1000$ . Dans le cas général, que fait cette fonction ?

### **Exercice 1.3**

Dans un fichier de nom exercice-1-3.py écrivez une fonction qui calcule  $f(x) = 3x^2 + 2x + 7$ . Affichez le résultat de cette fonction pour  $x = 10$ ,  $x = 20$ ,  $x = 30$ .

## **Exercice 1.4**

Dans un fichier de nom exercice-1-4.py tapez et exécutez la fonction suivante :

```
def f(x, y):
if x < y:
   return x
else:
    return y
```
Ajoutez les instructions nécessaires pour faire afficher le résultat de cette fonction pour  $x = 3$  et  $y = 4$ . Dans le cas général que fait cette fonction ?

### **Exercice 1.5**

Dans un fichier de nom exercice-1-5.py écrivez une fonction  $max(x, y)$  qui renvoie le plus grand de ses deux paramètres. Affichez le résultat de cette fonction pour  $(x, y) = (3, 10)$ .

#### **Exercice 1.6**

Écrivez une fonction qui calcule le *n<sup>ième</sup>* terme de la suite :

$$
U_0 = 2
$$
  

$$
U_n = 4U_{n-1} + 3
$$

Affichez les 10 premiers termes de cette suite.

#### **Exercice 1.7**

Écrivez une fonction qui calcule *a <sup>n</sup>* pour un nombre réel *a* et un entier positif *n*. Écrivez ensuite une fonction qui calcule  $\sum_{i=0}^{i=n}$  $\lim_{i=0}^{i=n} a^i$ . Faites afficher le résultat des deux fonctions pour plusieurs valeurs de *a* et de *n*.